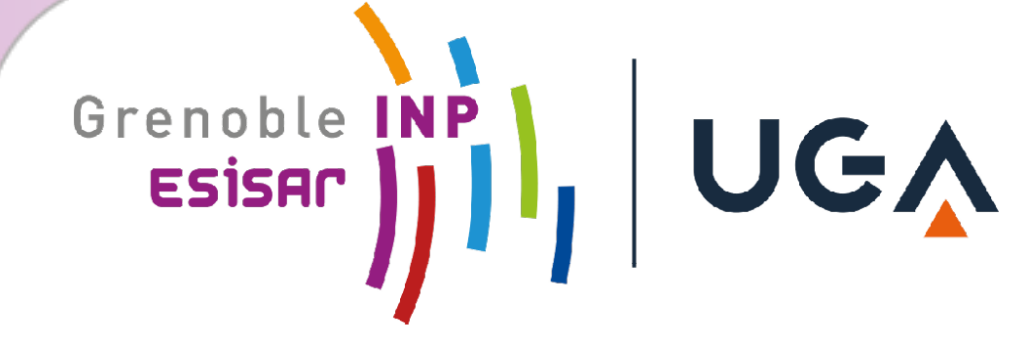

# **Etude et développement d'un carnet de terrain électronique**

### **Auteurs :** Sarah SAIFUDINE – Maël TOURET – Arthur SCHMUCK

### **CONTEXTE ET OBJECTIF**

# **MÉTHODES ET DÉVELOPPEMENTS**

# **RÉSULTATS ET CONCLUSION**

**MOTS-CLÉS : Application Web et Android, Java, PostGre SQL, Apache Tomcat** 

Ecole nationale supérieure en systèmes avancés et réseaux

L'entreprise CAN est fondée en 1977, elle est membre du Groupe CAN et son siège se trouve à Mirmande. Elle a pour vocation les travaux sur cordes dans les milieux naturels, l'inspection des parois et est spécialisée dans la réalisation de travaux d'accès difficile, avec nomment la mise en œuvre de protections contre les instabilités rocheuses.

Le groupe CAN s'est développé dans l'industrie, le subaquatique, les travaux maritimes, fluviaux et les travaux d'aménagement en montagne. Il prospère dans différentes régions du monde : en France métropolitaine ainsi que dans les DROM (Réunion, Guadeloupe, Martinique) et dispose de filiales en Algérie, au Brésil et en Norvège.

La transition digitale du Groupe CAN a conduit à la création de ce projet dont on distingue plusieurs objectifs :

- Faciliter la prise d'informations durant les études en back-office et sur le terrain ;
- Centraliser les données des différentes études ;
- Être un support pour les interventions sur le terrain ;
- Suivre l'ensembles des étapes d'une étude et des missions qui en découlent ;
- Concevoir une application en ligne (Web) et hors-ligne (Android).

### **Livrable :**

- Initialisation des **données métiers** dans une base de données.
- **L'application Android** permet à un intervenant sur cordes de remplir les informations de l'étude ainsi que de prendre des photos et les annoter. Tout ceci en étant en mode « hors-ligne ».
- L'application Web permet quant à elle de visualiser, modifier, dupliquer, supprimer des données d'études ainsi que de générer un fichier d'export contenant les photos prises sur le terrain et les données d'une étude.

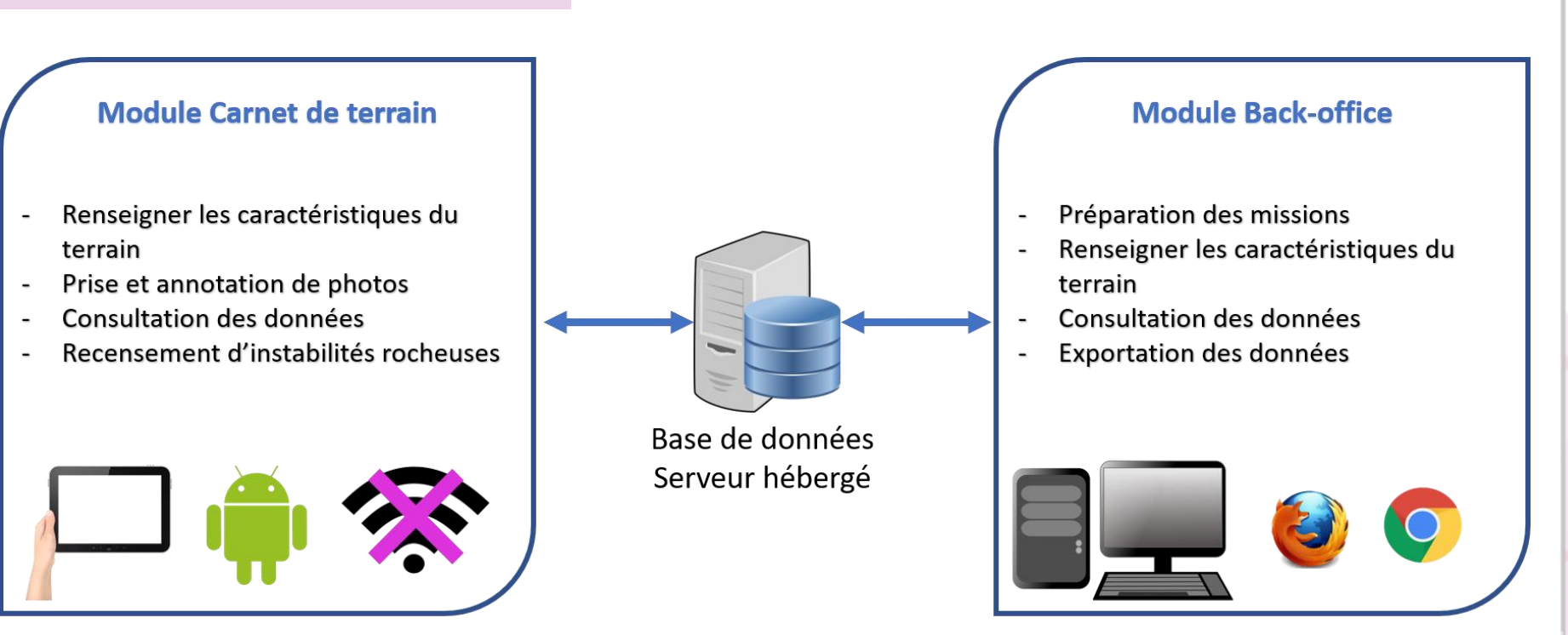

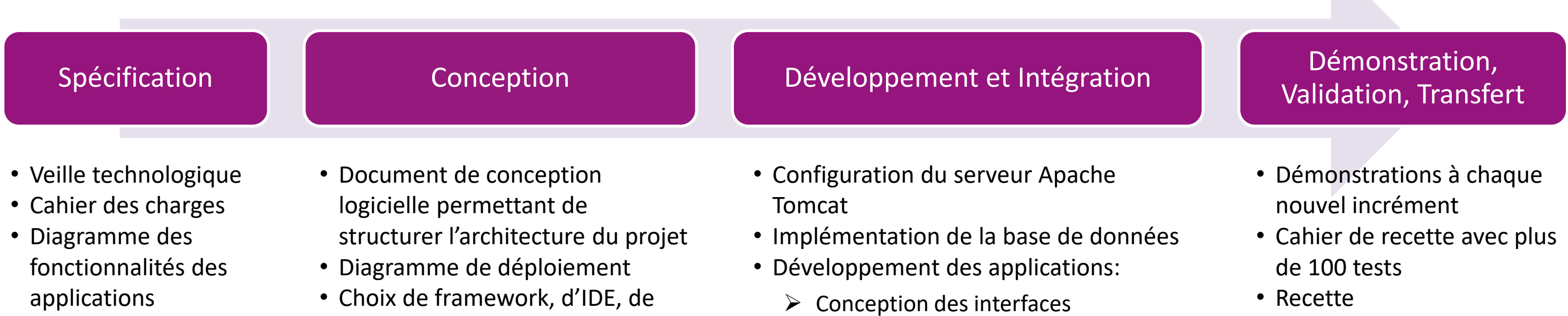

- Choix d'une tablette renforcée adaptée aux besoins des géotechniciens
- langages de développement et d'un système de gestion de base de données
- Interfaces homme-machine
- Méthode de développement incrémentale
- ➢ Sérialisation des données
- $\triangleright$  Prise de vue et annotation de photos
- ➢ Implémentation des modèles de calculs
- $\triangleright$  Conception et synchronisation des données hors-lignes
- Documentation
- Transfert technologique avec un partenaire de l'entreprise

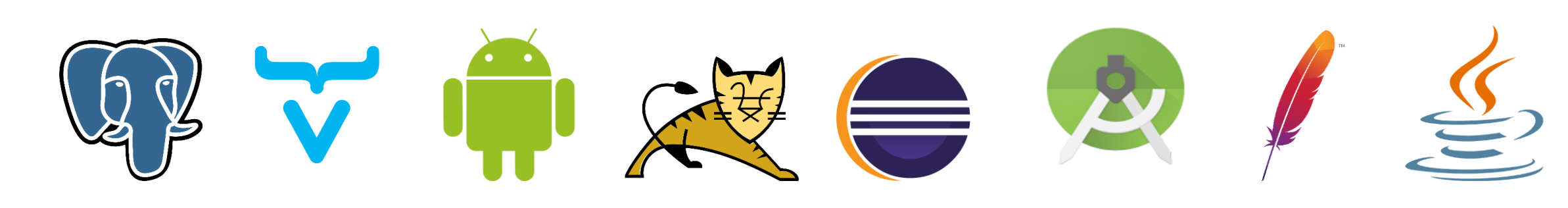